- 13 ISBN 9787564034726
- 10 ISBN 7564034726

出版时间:2010-8

页数:370

版权说明:本站所提供下载的PDF图书仅提供预览和简介以及在线试读,请支持正版图书。

## www.tushu000.com

Windows XP Word 2007 Word 2007 Excel 2007 PowerPoint 2007

 $8$ 

 $\mu$ 

, we can according the contract of  $\mathbb{R}^n$ 

**Internet** 浏览和信息查询等Internet互联网应用以及信息安全等内容。同时也介绍了多媒体技术和计算机组装与

Windows XP<br>
Windows XP<br>
Word 2007<br>
Excel 2007

 $\kappa$  $\mathfrak{m}$ 

Word 2007 Excel 2007 PowerPoint 2007<br>Internet 11

 $1 \quad 1.1 \quad 1.1 \quad 1.1.1 \quad 1.1.2$  $1.1.3$  1.2  $1.21$  1.2.2  $1.2.3$  $1.24$  1.2.5 1.2.6 1.2.6 1 2 Windows XP  $2.1$  2.1.1  $2.1.2$  2.1.3 2.2 Windows 2.2.1 Windows 2.2.2 Windows 2.3 Windows XP操作系统概述2.3.1 Windows XP的新特点2.3.2 Windows XP的运行环境2.4 Windows XP系统安装和启 2.4.1 2.4.2 Windows XP Professional2.4.3 Windows XP 2.5 Windows XP  $251$   $252$   $253$  Windows XP  $254$ 2.5.5 2.5.6 2.6 Windows XP 2.6.1 2.6.2 Windows XP 2.7 Windows XP  $2.7.1$  Windows XP  $2.7.2$  Windows XP  $2.7.3$  $2 \t3$  3.1  $31 \t31.1$  $31.2$   $31.3$   $31.4$   $32$ 3.2.1 OSI 3.2.2 TCP IP 3.2.3 IEEE802 3.3 Internet 3.3.1 Internet 3.3.2 Internet 3.3.3 IP 3.3.4 Internet 3.3.5 WWW 336FTP 337 338BBS 339 34 341  $342$   $343$   $35$   $351$   $352$   $353$  3.5.3  $\frac{3}{20}$  Office 4 Word 20074.1 Word 2007 4.1.1 4.1.2 4.1.3 4.2 Word 2007 4.2.1 4.2.2 4.2.3 4.2.4 4.2.5 4.2.6 4.2.7 12.8 4.2.9 4.2.10 4.3 Word 2007 4.3.1 4.3.2 4.3.3 4.3.4  $\begin{array}{cccc}\n 07 & 431 & 432 & 433 & 434 & 435 \\
 435 & 436 & 437 & 438 & 439 \\
 4310 & 4311 & 4312 & 4400007 & 44\n \end{array}$ 4.3.10  $4311$ <br>
4.3.11  $4312$ <br>
4.4.2  $443$ <br>
4.4.3  $444$ <br>
4.4.3  $444$ <br>
4.4.7  $448$ <br>
4.5 SmartArt 4.46<br>
4.51  $452$  4.53  $454$ <br>
4.5  $4410$ <br>
4.5  $450$ <br>
4.4.10  $450$ 4.4.2 4.4.3 4.4.4 4.4.5 SmartArt 4.4.6 SmartArt 44.7 448 449 44.10 45 Word 2007 4.5.1 4.5.2 4.5.3 4.5.4 4.5.5 4.5.6 4.5.6 4.5.7 4.5.8 4.5.9 4.5.9 4.5.7 4.5.8 4.5.9 4.5.9 4.5.9 4.5.9 4.5.9 4.5.9 4.5.9 4.5 4.5 4.5 4.5 4.5 4.5 4.1 5 4.1 5 4.1 5 4.1 5 4.1 5 4.1  $\sqrt{2}$ Exeel5.1 Excel 2007 5.1.1 Excel 20075.1.2 Excel 2007…… 6 PowerPoint 2007 and a 7 and 8 and 5 and 5 and 5 and 5 and 5 and 5 and 5 and 5 and 5 and 5 and 5 and 5 and 5 and 6 and 6 and 6 and 6 and 6 and 6 and 6 and 6 and 6 and 6 and 6 and 6 and 6 and 6 and 6 and 6 and 6 and 6 and 6

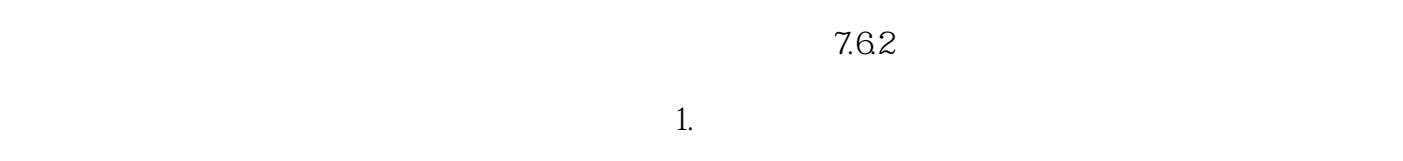

复像素的数据可以省略,并记下不重复像素的位置,极大地减少空间冗余。 ……

*Page 5*

本站所提供下载的PDF图书仅提供预览和简介,请支持正版图书。

:www.tushu000.com